#### Linux.conf.au 2004

Maintaining lots of apt-get capable linux machines with apt and getupdates

Marc MERLIN marc\_soft@merlins.org

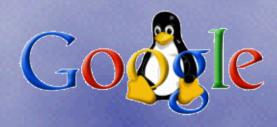

### What you don't want

- Each sysadmin installed a server from some install CD. (If you're lucky, it might be the same CD, but if not, it might be different releases, or even worse, different distributions)
- Each server has local, unknown, customizations from each sysadmin
- You have 300 workstations with an old version of some distro, and you have to upgrade sshd, or convert them to autofs with ldap
- Install server? What install server?

#### Challenges

- You mean I have to maintain workstations where users have root and can install and remove random software?
- Why maintain servers and workstations separately?
- But how do I keep all this in sync when all the machines don't even have the same list of software installed?
- How do I even update software? How about conf files?
- Do I need to change the install each time I make changes to the installed base?
- How about machines that were loaded before I changed the install but after I synced the change to the installed base?

### Non working solutions I've seen

- > All workstations rsynced from central image
  - > very heavy on the rsync server(s)
  - nightmare to maintain rsync includes/excludes
  - unsafe to upgrade libc
  - hard to maintain local software
- chroot live image with ssh/scp pushes
  - much better (install & clients in sync)
  - support for local software
  - disaster if some clients can be down since they miss updates
- > nice install server with no updates
  - > No comments...
- > nice install server with push updates
  - what about clients that are down during updates?
  - install out of sync with pushed updates

### Requirement for a good solution

- > Should work for several class of clients (servers, light servers, workstations...)
- clients should always end up being up to date (replay updates in order if you were down)
- if an update fails, it will retry later
- > an update failure should not put a client into an unknown state it may not be able to recover from
- > The install should be updated at the same time than the installed base, and there should be no lapse of time for new installs
- Some downgrade/rollback capability

#### Getupdates bonuses

- Initial install can be on CD/DVD, nfs/ftp/http, or made with an out of date disk copy
- > clients are up to date as soon as they reboot after the install
- lead and gold (i.e. unstable vs stable)
- > you know about all your clients:
  - · cpu/memory/disk/hardware information
  - · linux kernel version
  - · list of packages installed
  - · all users logged in the machine present and past / machine "owner"
  - · convert between hostname, IP, and MAC address (useful when the client is down)

#### Implementation: Basics

- > apt-get takes care of installing packages and their dependencies (computed automatically) via nfs/http/ftp
- changesets are a comprized of a shell script and a compressed tar archive containing optional files used by the update (just two files to retreive, which is easier for http/ftp)
- petupdates is the core of the install and update mechanism and pulls changesets via nfs/http/ftp.

getupdates runs at install time and from cron, checks the update server for a list of changesets for the client's \$TARGET, and retrieves the update if it's new, or if it's been modified since the last time it was run.

#### Implementation: Variables

> /etc/sysconfig/getupdates:

```
TARGET=wkslead

NFSHOST=software.nfs

NFSSWPATH=/software -> $NFSHOST/$NFSSWPATH (boot media) or $NFSSWPATH (autofs)

PROTOCOL=nfs

WORKDIR=/var/lib/grhat

STATBASE=/auto/clientinfo -> runtime (autofs)

NFSSTATMNT=clientinfo.nfs:/clientinfo -> load time from boot media
```

- > \$TARGET determines lead vs gold and wks vs srv
- clientinfo is NFS only and for stats and logs
- > \$PROTOCOL is current http or nfs, and can be ftp easily

# Implementation: Layout

> File layout in the install tree:

```
screen
                                                                                      screen
 Eterm Font Background Terminal
                                                                                       Eterm Font Background Terminal
stan:/software/grhat/targets# ls -l
                                                                                     stan:/software/grhat/targets/wkslead# head -3 list
total 20
                                                                                     00050 PwdSudo Wks
1rwxrwxrwx
              1 root
                                        54 Nov 13 16:12 Makefile.changeset -> /h
                                                                                     00100 RedHatPatch1
ome/build//ops/corp/grhat/scripts/Makefile.changeset
                                                                                     00110_ScriptsInstall
                                       510 May 19 2003 Makefile.tagwork
              1 merlin
                         eng
                                                                                     stan:/software/grhat/targets/wkslead# cd 00110_ScriptsInstall; ls -l
                                      4096 Nov 18 11:28 srvgold
ldrwxr-xr-x
              7 merlin
                         ops
                                                                                      total 40
                                      4096 Sep 30 13:18 srylead
drwxr-xr-x
              6 merlin
                         ops
                                                                                      drwxr-xr-x
                                                                                                   4 root
                                                                                                                            4096 May 12 2003 files
                                                                                                               root
                                         7 Apr 23 2003 srvtest -> srvlead
lrwxrwxrwx
              1 merlin
                         ops
                                                                                                                             107 Jun 2 20:39 fixperms
                                                                                       -ыхр-хр-х
                                                                                                   1 root
                                                                                                               root
            19 root
                                      4096 Sep 29 21:33 wksgold
                         root
                                                                                                                              24 Jun 12 06:40 Makefile -> ../../Makefi
                                                                                      lrwxrwxrwx
                                                                                                   1 root
                                      4096 Oct 10 09:35 wkslead
            19 root
                         root
                                                                                      le.changeset
                                         7 Apr 23 2003 wkstest -> wkslead
             1 merlin
llrwxrwxrwx
                                                                                                                            1445 Nov 25 18:15 runme
                                                                                       rwxr-xr-x
                                                                                                   1 root
                                                                                                               root
stan:/software/grhat/targets# cd wkslead: ls -l
                                                                                                                              11 Nov 30 19:28 updatedate
                                                                                                   1 root
                                                                                                               root
total 72
                                                                                                                           26806 Nov 25 18:15 workfiles.tar.bz2
                                                                                                   1 root
ldrwxr-xr-x
              3 root
                                      4096 Sep 29 09:34 00050_PwdSudo_Wks
                                                                                     stan:/software/grhat/targets/wkslead/00110_ScriptsInstall# cat updatedate
                                      4096 Nov 12 23:26 00100_RedHatPatch1
drwxr-xr-x
              3 root
                         root
                                      4096 Sep 18 16:22 00110 ScriptsInstall
                                                                                      1070249338
ldrwxr-xr-x
              3 root
                         root
                                                                                     stan:/software/grhat/targets/wkslead/00110_ScriptsInstall# make newdate
                                      4096 Nov 26 12:50 00120_GoogleConf1
drwxr-xr-x
              3 root
                         root
                                      4096 Nov 21 13:55 00160_LinksInstall
              3 root
                         root
druxr-xr-x
              3 root
                                      4096 Oct 2 13:12 00200_AptBatch
                                                                                     stan:/software/grhat/targets/wkslead/00110_ScriptsInstall# cat updatedate
                         root
drwxr-xr-x
                                      4096 Oct 17 08:16 00220 AptBatch Wks
              3 root
                         root
                                      4096 Oct 13 15:32 00240_AptLangModules
ldrwxr-xr<u>-x</u>
              3 root
                         root
                                                                                     stan:/software/grhat/targets/wkslead/00110_ScriptsInstall# find files -tupe f
                                      4096 Nov 20 16:08 00320_Kernel_Wks
drwxr-xr-x
              3 root
                         root
                                                                                      head -3
                                      4096 Nov 15 20:06 00500_AptUpgradesnOtherI
ldrwxr-xr-x
              3 root
                         root
                                                                                     files/var/lib/grhat/funcs
nstalls
                                                                                     files/usr/local/scripts/corphost
ldrwxr-xr-x
              3 root
                         root
                                      4096 Nov 14 09:47 00510_AptUpgradesnOtherI
                                                                                     files/usr/local/scripts/copysafe
nstalls Wks
                                                                                     stan:/software/grhat/targets/wkslead/00110_ScriptsInstall# cd ../links; ls -l
              3 root
                                      4096 Jun 27 09:57 09999_AptGetUpgrade
ldrwxr-xr-x
                         root
                                                                                     total 0
drwxr-xr-x
              3 root
                         root
                                      4096 Aug 8 19:03 10110_FixWksPackages1
                                                                                                                              49 Jun 13 19:33 funcs -> ../00110_Script
                                                                                      1 гыхгыхгых
                                                                                                   1 root
                                      4096 Aug 14 00:23 90000_FixPerms
drwxr-xr-x
              3 root
                         root
                                                                                     sInstall/files/var/lib/grhat/funcs
                                      4096 Nov 11 15:45 95000_Obsolete
ldrwxr-xr-x
              3 root
                         root
                                                                                                                              58 Jun 13 19:33 getupdates -> ../00110_S
                                                                                     lrwxrwxrwx 1 root
                                                                                                               root
                                      4096 Oct 10 09:35 99000_WallReboot
ldruxr-xr-x
              3 root
                         root.
                                                                                     criptsInstall/files/usr/local/scripts/getupdates
                                      4096 Aug 28 21:49 links
              2 root
                         root
drwxr-xr-x
                                                                                                                              48 Jun 13 19:33 shlock -> ../00100_RedHa
                                       324 Nov 21 11:08 list
                                                                                     llrwxrwxrwx 1 root
                                                                                                               root
              1 root
                         root
                                                                                     tPatch1/files/usr/local/bin/shlock
                                        19 May 19 2003 Makefile -> ../Makefile.
lrwxrwxrwx
              1 root
                         root
                                                                                     stan:/software/grhat/targets/wkslead/links#
tagwork
```

# Implementation: Postinstall

- You need to bootstrap getupdates via HTTP/FTP/NFS
- We read config options from /proc/cmdline: options are passed to install kernel (via syslinux / other boot loader)
- Some getupdates logic in postinstall to get load options, use them to retreive getupdates and its tools, install them on disk, and save boot options in /etc/sysconfig/getupdates
- Distribution specific, but needs to be run in a chroot after the distro's install has completed (%post in a Red Hat kickstart file)
- Install getupdates ASAP so that it can continue the install if machine crashes or gets unplugged during postinstall

# Implementation: Postinstall Code

```
Screen
 Eterm Font Background Terminal
 <mark>l</mark>og "=== Start Postinstall ==="
mkdir /usr/local/scripts
mkdir /var/lib/grhat
> /etc/sysconfig/getupdates
# Lets you specify the domain if you need to with !! instead of the whole
# thing (saves on the characters in the char buffer for kernel arguments
DOMAIN=corp.google.com
  Those variables are used both here and inside getupdates once the machine
  is up and running, so we read them here and save their values in
  /etc/sysconfig/getupdates if they are non default TARGET is something like wksgold
  NFS loads are made from $NFSHOST:/$NFSUPDPATH/$TARGD/
  HTTP loads are made from http://$HTTPUPDPATH/$TARGD/
  PROTOCOL defaults to http but you can set to nfs
 or VAR in TARGET NESHOST NESUPDĒATH HTTPUPDPATH TARGD PROTOCOL
     var=`echo $VAR | sed 's/\(.*\)/\L\1/'`
   var= echo *vHk ! sed 's < (.**)\L\1/
vALUE='cat *CMDLINE *CMDLINE2 | grep "$var=." | tail -1 | sed -e "s/.**svar=/
-e "s/ .*//" -e "s/\!\!/*DOMAIN/"
if [ z"$VALUE" != z ]; then
eval `echo "$VAR=$VALUE"
log "Got $VAR=$VALUE from kernel command line"
echo "$VAR=$VALUE" >> /etc/sysconfig/getupdates
          log "Didn't get $VAR from kernel command line"
done
if [ -z "$TARGET" ]; then
     # Note that because of our krb setup, if the install dies in the wrong
     # place (and that window is big), it is likely that sshd will not
     # let you log in afterall. Oh well...
die "target= not given on kernel command line, fatal, rebooting in 10mn" 600
   -z "$TARGD" ] && TARGD="/grhat/targets"
if [ -z "${PROTOCOL}" ]; then
     # Little trick to make PROTOCOL default to the one used to retreive the
     # kickstart image (which doesn't mean you can't kickstart from http and
     # install from NFS: just set PROTOCOL in that case)
   PROTOCOL=`cat $CMDLINE $CMDLINE2 | grep 'ks=.' | tail -1 | sed -e "s/.*ks=//-e "s/:.*//"
     if [ -z "${PROTOCOL}" ]; then
          log "LOGWARNING: Couldn't read protocol from cmdline, defaulting to http
          PROTOCOL=http:
          log "Assumed PROTOCOL $PROTOCOL from ks kernel command line"
     if [ "$PROTOCOL" != nfs -a "$PROTOCOL" != http ]; then
          die "Fatal: No support for protocol $PROTOCOL, rebooting in 10mn" 600
     # This one, we want in the config file no matter what (we won't write
     # all the other values if they are default)
     echo "PROTOCOL=$PROTOCOL" >> Žetc/sysconfig/getupdates
                                                                             52,1
                                                                                               45%
```

```
screen
  Eterm Font Background Terminal
# If you do multiple runs during debugging, those are already present
chattr -i /var/lib/grhat/funcs /usr/local/scripts/getupdates /usr/local/bin/shlo
chattl

ck 2>/dev/null

if [ "$PROTOCOL" = http ]; then

    if [ -z "$HTTPUPDPATH" ]; then

    HTTPUPDPATH="http://apt/"
           log "httpupdpath unset in kernel command line"
           log "defaulting to $HTTPUPDPATH"
     BASETREE="$HTTPUPDPATH/$TARGD/$TARGET/links/"
KERMODTREE="$HTTPUPDPATH/$TARGD/../ks.cfg/modules/`uname -r`/"
log "Got httpupdpath from kernel command line"
     log "Retreiving updates from $BASETREE"
     pushd /tmp
     file=shlock; wget $BASETREE/$file; mv $file /usr/local/bin
     file-getupdates; wget $BASETREE/$file; mv $file /usr/local/scripts
file-funcs; wget $BASETREE/$file; mv $file /var/lib/grhat
     popd
     # The RH installer should do that for us, but I'll leave this here
     # just in case
     # just in case
if ! /sbin/lsmod | grep -q nfs; then
log "Trying to load NFS support for getupdates install logging"
file=surrpc.o; wget $KERMODTREE/$file; /sbin/insmod -f $file
file=lockd.o; wget $KERMODTREE/$file; /sbin/insmod -f $file
file=nfs.o; wget $KERMODTREE/$file; /sbin/insmod -f $file
     else
           log "NFS support loaded, getupdates can use that"
else
     if [ -z "$NFSHOST" -o -z "$NFSUPDPATH" ]; then
          NFSHOST=software.nfs
NFSUPDPATH=/software
           log "nfshost and/or nfsswpath unset in kernel command line"
           log "defaulting to NFS from $NFSHOST: $NFSUPDPATH"
      BASETREE=/auto/software/$TARGD/$TARGET/links/
     log "Retreiving updates from $BASETREE via NFS"
     mount -o ro,nolock $NFSHOST:$NFSUPDPATH /auto/software
     cp $BASETREE/shlock /usr/local/bin
     cp $BASETREE/funcs /var/lib/grhat/funcs
     cp $BASETREE/getupdates /usr/local/scripts
chmod 755 /var/lib/grhat/funcs /usr/local/scripts/getupdates /usr/local/bin/shlo
# This is for getupdates to know the files came from us, not RH
chattr +i /var/lib/grhat/funcs /usr/local/scripts/getupdates /usr/local/bin/shlo
if ! /usr/local/scripts/getupdates --firstload; then
     die "getupdates exited with error code, rebooting in 10mn" 600
test -d /auto/software && umount /auto/software
log "=== Post Install Done ==="
                                                                                 59.0-1
```

### Implementation: getupdates funcs

- All changesets have to include funcs to get wrappers and install functions:
  - reads \$WORKDIR / \$LEADGOLD / \$MACHTYPE (srv vs wks)
  - installlink: move a file out and make a symlink (like resolv.conf)
  - installfile: complex function that provides 8 ways to install a file
  - chattr: only run if argument is file, and skip symlinks
  - removefiles: delete file only if it's there, and after chattr -i
  - rotatefile: move a file out before a new one is installed (used by changesets and installfile, before replacing a stock file)
  - rpm/dpkg wrapper that removes expected stderr output
  - apt-get wrapper that defaults to -q -trivial-only for safety
  - apt-get-force when you really need it (apt-get -q -y)

### Implementation: installfile

- We need to take care of many cases:
  - if file is mutable, rotate out, install new file as immutable, and record operation in WORKDIR/state/changedfiles
  - optionally, install without rotation (overwrite), like in /etc/cron.daily
  - if file is mutable but in changedfiles, it's been user modified, skip
  - if file is immutable, upgrade getupdates maintained file in place
  - or force rotation anyway
  - or install a file in place and leave mutable by specifying the md5sum of the intended target (which leaves it alone if the user modified it)

#### Implementation: Changeset Rules

- > There are many rules for writing changesets:
  - changesets are numbered in the order you need them to run
  - changesets can be run multiple times and have to be written accordingly
  - do not generate any stderr output unless it's a warning or error
  - changesets run under bash's errexit. All lines of code have to return true
  - you cannot change the current directory, but you can use pushd/popd
  - you must not use apt-get install -y foo to get its dependencies: list all the dependencies and remove conflicting packages first. This safeguards you against some package removing other ones you didn't expect
  - remember, this all runs unattended, expect the unexpected and be very careful

# Implementation: Changeset Examples

```
Eterm Font Background Terminal
#!/bin/bash -e
# $Id: //depot/ops/corp/grhat/updates/00050_PwdSudo Wks#7 $
  /var/lib/grhat/funcs
 Very important: this script could be run multiple times, you need to take this
  into account so that it doesn't do stupid things if called more than once
log "Starting $1"
# If you change this, change
# //depot/ops/corp/grhat/ks.cfg/snippets/ks_12_pwd_wks.cfg too
if ! grep -q ^sashroot: /etc/passwd; then
   echo "Installing sash account"
   useradd -d /root -M -s /sbin/sash -o -u 0 -g 0 sashroot
# UPDATEPWD can bet set to no in /etc/sysconfig/getupdates
if [ ! z"$UPDATEPWD" = zno ]: then
   echo "Updating root password"
   perl -p -i -e "\$enc='$ENC'; chomp(\$enc); s!^root:[^:]*:!root:\$enc:!; s!^s
ashroot:[^:]*:!sashroot:\$enc:!" /etc/shadow
if ! grep -q '^%sysops' /etc/sudoers; then
   echo "Installing sysops group sudo access"
   perl -p -i -e 's/^(root.*ALL=.*)/$1\n%sysops
                                                 ALL=(ALL) ALL/' /etc/sudoers
log "Finished $1"
 Return success
exit 0
   INSERT --
```

```
Eterm Font Background Terminal
 $Id: //depot/ops/corp/grhat/updates/00100_RedHatPatch1#46 $
  /var/lib/grhat/funcs
log "Starting $1"
Of course we want sysrq. How can you fix an unrebootable machine otherwise?
perl -p -i -e 's/kernel.sysrq = 0/kernel.sysrq = 1/' /etc/sysctl.conf
echo "Installing new programs in /usr/local/"
installfile usr/local/scripts copysafe
installfile usr/local/scripts savelog
echo "Installing Broadcom NIC driver"
if ! rpm -qa | grep "^bcm5700-" &>/dev/null; then
rpm -i http://apt/RedHat/grhat/links/bcm5700-2.4.20-8.rpm &>/dev/null || tru
   rpm -i http://apt/RedHat/grhat/links/bcm5700-2.4.20-8-smp.rpm &>/dev/null ||
echo "Installing new config files"
installfile etc bashro
installfile etc zshrc
installfile etc inputro
 RH zsh is borked, it doesn't source /etc/profile and provides a bad zprofile
(cd /etc; ln -snf profile zprofile )
installfile etc/mc '*'
installlink . /etc/mc/mc.lib /usr/share/mc/mc.lib
installlink . /etc/mc/mc.ini /usr/share/mc/mc.ini
installlink . /etc/mc/mc.ext /usr/share/mc/mc.ext
if [ ! -L /etc/alternatives/etags -a -x /usr/bin/etags -a ! -x /usr/bin/etags.em
acs -a -x /usr/bin/ctags ]; then
    mv /usr/bin/etags{,.emacs}
if [ ! -x /usr/bin/etags -a -x /usr/bin/ctags ]; then
    ln -snf /usr/bin/ctags /etc/alternatives/etags
    ln -snf /etc/alternatives/etags /usr/bin/etags
# Quiet down stupid, spammy cron job
TARGET=/etc/cron.d/sysstat
if test -f $TARCET && ! grep -q '/dev/null' $TARCET; then
perl -p -i -e 's#(/usr/lib/sa.*)#$1 &>/dev/null#' $TARCET
echo "Installing cron jobs"
# All cron jobs need to be installed with -o to avoid rotations (otherwise
# we get multiple crons, not something you want)
installfile -o etc/cron.d getupdates.cron
installfile var/lib/grhat knowncronerrors
echo "Removing RH programs"
# We call /bin/rpm to get the return code from rpm (and not call the function)
for rpm in firstboot rhn-applet up2date-gnome up2date desktop-printing
    if /bin/rpm -q $rpm >/dev/null; then
        echo "Removing $rpm"; rpm --erase $rpm
    fi
log "Finished $1"
# Return success
                                                                                 Bot
```

### Implementation: Changeset Push

- copy changeset code to targets/wkslead/xxxxx/runme
- note that new installs could break at that time, test on lead, not on gold
- copy new files used by changeset in xxxx/files/....
- use makefile to rebuild workfiles.tar.bz2
- go on a client and remove \$WORKDIR/state/xxxx
- run getupdates to check changeset on a client
- change updatedate on the server for other clients to pick up the new changeset

# Implementation: apt trees

- > apt tree setup obviously distro specific
- > apt-rpm setup example available with getupdates distro
- recommended setup:
  - aptroot/targets/lead
  - aptroot/targets/gold
  - aptroot/targets/links
- > makefile to sync from main apt tree to lead and then gold
- optional extras shadowed out with pinning

#### Stats and logs: clientinfo

- Keep track of how many machines you have, what they run and whether updates are failing
  - /auto/clientinfo: hostname -> MAC and IP -> MAC
  - /auto/clientinfo/MAC (mutiple versions in ontap snapshots)
    - · hardware config info: cpuinfo, df, lspci
    - system info: ps-auxww, free, uname-a
    - machine info in symlinks: hostname, ip, uuid (RHN)
    - getupdates run info: log/log.last/log.update
    - machine load info: target (wkslead vs srvgold...), rpm-qa
    - · user info: owner, who

# pushing: runcmd

- Uses ssh key root logins to send commands to all machines
- > Imperfect: any client can be up or down at any time
- Uses:
  - Mostly recovering from complete getupdates failure
  - Dirty fix on "most" machines
  - trigger a pull on most machines (runcmd getupdates)
  - quick info poll without writing a changeset

# Thank god for symlinks

- /etc/resolv.conf -> per office subdomains for service names
- /etc/crontab -> crontab.srv | wks
- /etc/auto.net
- /etc/syslog.conf
- /etc/nsswitch conf (with/without ldap/nis)
- /etc/pam.d/system-auth (with/without kerberos/ldap)
- /etc/X11/XF86Config
- > etc...

# What's missing / TODO

- > Automated, fully failsafe, rollbacks
  - > quite hard to implement without snapshots in the filesystem (lvm2 ?)
- Add checksums/gpg signatures
  - > not too hard to do, but mostly useless if you don't make sure all your contrib rpms/debs are also signed -> lots of work
- crond watcher and restarter
  - Need to get around to that one day:)
- > clientinfo reporting over HTTP and not just NFS
  - > would be a little work and require a specialized CGI with http upload
- backup getupdates when you sync a bad getupdates
  - > critical missing piece if you update getupdates and make a fatal mistake
  - watch /var/log/getupdates and retrieve and run shell script from a central server if the last update is too old (try 4 bytes of the IP, and then 3, 2, 1, and just failsafe)

Questions